# **Basilica R Client Documentation**

*Release 0.0.2*

**Jorge Silva**

**May 31, 2019**

## **Contents**

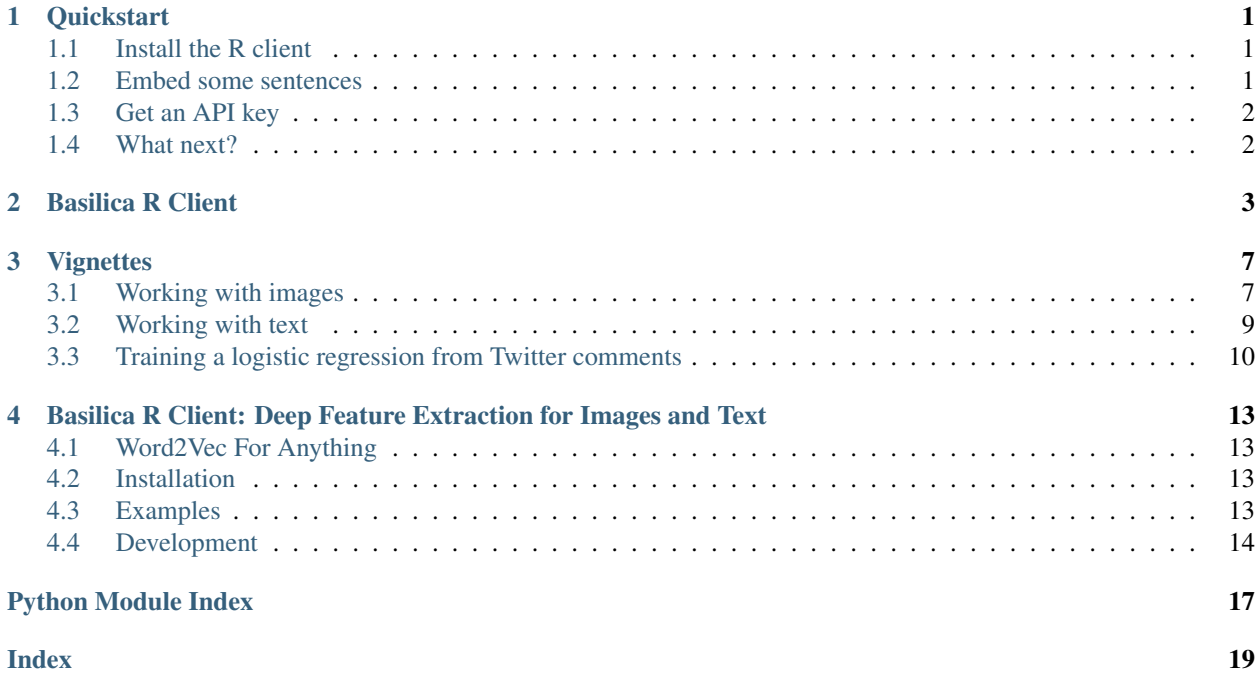

### **Quickstart**

## <span id="page-4-1"></span><span id="page-4-0"></span>**1.1 Install the R client**

First, install the R client.

```
install.packages("https://storage.googleapis.com/basilica-r-client/basilica_0.0.1.tar.
˓→gz", repos=NULL)
```
## <span id="page-4-2"></span>**1.2 Embed some sentences**

Let's embed some sentences to make sure the client is working.

```
library('basilica')
conn <- connect("SLOW_DEMO_KEY")
sentences = c(
    "This is a sentence!",
    "This is a similar sentence!",
    "I don't think this sentence is very similar at all..."
)
embeddings <- embed_sentences(sentences, conn=conn)
print(embeddings)
```

```
[0.8556405305862427, \ldots], \ldots]
```
Let's also make sure these embeddings make sense, by checking that the cosine distance between the two similar sentences is smaller:

```
print(cor(embeddings[1,], embeddings[2,]))
print(cor(embeddings[1,], embeddings[3,]))
```
0.8048559 0.6877435

Great!

## <span id="page-5-0"></span>**1.3 Get an API key**

The example above uses the slow demo key. You can get an API key of your own by signing up at [https://www.basilica.](https://www.basilica.ai/accounts/register) [ai/accounts/register](https://www.basilica.ai/accounts/register) . (If you already have an account, you can view your API keys at <https://www.basilica.ai/api-keys> .)

## <span id="page-5-1"></span>**1.4 What next?**

- Read the documentation for the client: *[Basilica R Client](#page-6-0)*
- See an in-depth tutorial on training an image model: [How To Train An Image Model With Basilica](https://www.basilica.ai/tutorials/how-to-train-an-image-model/)

## Basilica R Client

#### <span id="page-6-2"></span><span id="page-6-1"></span><span id="page-6-0"></span>basilica.**connect**(*auth\_key*, *server*)

Instantiates and returns a Basilica connection tied to a specific auth key and server. It also populates a global *basilica\_connection* that is a copy of the returned connection. If a *conn* argument is not passed to an *embed\_\** function, this global connection will be used.

#### Parameters

- **auth\_key** (str) Basilica API key. You can view your auth keys at [https://basilica.ai/](https://basilica.ai/auth_keys) [auth\\_keys.](https://basilica.ai/auth_keys)
- **server** (str) Basilica server to point to (Default: *https://api.basilica.ai*)

```
>>> conn <- connect("SLOW_DEMO_KEY") # Create a connection to pass to functions
embeddings <- embed_sentences(c("hello world"), conn=conn)
```

```
>>> connect("SLOW_DEMO_KEY") # Populate the global connection
embeddings <- embed_sentences(c("hello world"))
embeddings <- embed sentences(c("hello world")) # Will both use the sameglobal.
˓→connection
```
### basilica.**embed\_sentence**(*sentence*, *model*, *version*, *conn*, *timeout*)

Get a vector of features for a sentence

#### **Parameters**

- **sentence** Sentence or string
- **model** (*character*()) Name of the image model you wish to use. (Default: *english*)
- **version** (character()) Version of the image model you wish to use. (Default: *default*)
- **conn** (environment ()) Basilica connection. Must be created with the *connect* function (Default: Global *basilica\_connection*)
- **timeout** (number()) Time (in seconds) before requests times out. (Default *5*)

#### Returns An embedding.

#### Return type Matrix

<span id="page-7-0"></span>basilica.**embed\_sentences**(*sentences*, *model*, *version*, *conn*, *timeout*)

Get a vector of features for a list of sentences

#### **Parameters**

- **sentence** Sentence or string
- **model** (character()) Name of the image model you wish to use. (Default: *english*)
- **version** (*character()*) Version of the image model you wish to use. (Default: *default*)
- **conn** (environment()) Basilica connection. Must be created with the *connect* function (Default: Global *basilica\_connection*)
- **timeout** (number()) Time (in seconds) before requests times out. (Default 5)

#### Returns An embedding.

#### Return type Matrix

basilica.**embed\_image**(*image*, *model*, *version*, *conn*, *timeout*) Get a vector of features for an image

#### **Parameters**

- **image**  $(\text{raw}())$  Raw vector read from image file (JPEG or PNG)
- **model** (*character()*) Name of the image model you wish to use. (Default: *generic*)
- **version** (*character*  $(1)$ ) Version of the image model you wish to use. (Default: *default*)
- **conn** (environment()) Basilica connection. Must be created with the *connect* function (Default: Global *basilica\_connection*)
- **timeout** (number()) Time (in seconds) before requests times out. (Default 5)

Returns An embedding.

#### Return type Matrix

basilica.**embed\_image\_file**(*image\_path*, *model*, *version*, *conn*, *timeout*) Get a vector of features for an image

#### **Parameters**

- **image\_path** Path to an image (JPEG or PNG)
- **model** (character()) Name of the image model you wish to use. (Default: *generic*)
- **version** (character()) Version of the image model you wish to use. (Default: *default*)
- **conn** (environment ()) Basilica connection. Must be created with the *connect* function (Default: Global *basilica\_connection*)
- **timeout** (number()) Time (in seconds) before requests times out. (Default *5*)

Returns An embedding.

#### Return type Matrix

basilica.**embed\_image\_files**(*image\_paths*, *model*, *version*, *conn*, *timeout*) Get a vector of features for a list images

#### <span id="page-8-0"></span>**Parameters**

- **image\_paths** List of file paths to images (JPEG or PNG)
- **model** (*character()*) Name of the image model you wish to use. (Default: *generic*)
- **version** (*character()*) Version of the image model you wish to use. (Default: *default*)
- **conn** (environment ()) Basilica connection. Must be created with the *connect* function (Default: Global *basilica\_connection*)
- **timeout** (number()) Time (in seconds) before requests times out. (Default *5*)

#### Returns An embedding.

#### Return type Matrix

basilica.**embed\_images**(*images*, *model*, *version*, *conn*, *timeout*) Get a vector of features for a list images

#### **Parameters**

- **images** (*list*()) List of raw vectors read from image files (JPEG or PNG)
- **model** (*character()*) Name of the image model you wish to use. (Default: *generic*)
- **version** (*character()*) Version of the image model you wish to use. (Default: *default*)
- **conn** (environment ()) Basilica connection. Must be created with the *connect* function (Default: Global *basilica\_connection*)
- **timeout** (number()) Time (in seconds) before requests times out. (Default 5)

Returns An embedding.

Return type Matrix

## **Vignettes**

## <span id="page-10-1"></span><span id="page-10-0"></span>**3.1 Working with images**

Basilica provides 4 functions for working with images:

- embed\_image
- embed\_images
- embed\_image\_file
- embed\_image\_files

The embed\_image\_file and embed\_image\_files functions take a characther vector (a string) with a file path pointing to an image. On the other hand, embed\_image and embed\_images take a raw vector obtained through readBin.

#### **3.1.1 embed\_image\_file**

```
download.file("https://www.basilica.ai/static/images/tutorial/dog-test-1.jpg", "/tmp/
˓→dog1.jpg")
download.file("https://www.basilica.ai/static/images/tutorial/dog-test-2.jpg", "/tmp/
\rightarrowdog2.jpg")
download.file("https://www.basilica.ai/static/images/tutorial/cat-test-1.jpg", "/tmp/
˓→cat.jpg")
library('basilica')
conn <- connect("SLOW_DEMO_KEY")
embeddings = list()
embeddings[[1]] = embed_image_file("/tmp/dog1.jpg", conn=conn)
embeddings[[2]] = embed_image_file("/tmp/dog2.jpg", conn=conn)
embeddings[[3]] = embed_image_file("/tmp/cat.jpg", conn=conn)
```
(continues on next page)

(continued from previous page)

```
print(cor(embeddings[[1]], embeddings[[2]]))
print(cor(embeddings[[1]], embeddings[[3]]))
```
#### **3.1.2 embed\_image\_files**

```
download.file("https://www.basilica.ai/static/images/tutorial/dog-test-1.jpg", "/tmp/
\rightarrowdog1.jpg")
download.file("https://www.basilica.ai/static/images/tutorial/dog-test-2.jpg", "/tmp/
\rightarrowdog2.jpg")
download.file("https://www.basilica.ai/static/images/tutorial/cat-test-1.jpg", "/tmp/
˓→cat.jpg")
library('basilica')
conn <- connect("SLOW_DEMO_KEY")
embeddings = embed_image_files(c("/tmp/dog1.jpg", "/tmp/dog2.jpg", "/tmp/cat.jpg"),
˓→conn=conn)
print(cor(embeddings[1,], embeddings[2,]))
print(cor(embeddings[1,], embeddings[3,]))
```
#### **3.1.3 embed\_image**

```
download.file("https://www.basilica.ai/static/images/tutorial/dog-test-1.jpg", "/tmp/
˓→dog1.jpg")
download.file("https://www.basilica.ai/static/images/tutorial/dog-test-2.jpg", "/tmp/
˓→dog2.jpg")
download.file("https://www.basilica.ai/static/images/tutorial/cat-test-1.jpg", "/tmp/
\rightarrowcat.jpg")
library('basilica')
conn <- connect("SLOW_DEMO_KEY")
embeddings = list()
f <- file("/tmp/dog1.jpg", "rb")
dog1_raw <- readBin(f, "raw", file.info("/tmp/dog1.jpg")[1, "size"])
close(f)
embeddings[[1]] = embed_image(dog1_raw, conn=conn)
f <- file("/tmp/dog2.jpg", "rb")
dog2_raw <- readBin(f, "raw", file.info("/tmp/dog2.jpg")[1, "size"])
close(f)
embeddings[[2]] = embed_image(dog2_raw, conn=conn)
f \leq file("/tmp/cat.jpg", "rb")
cat_raw <- readBin(f, "raw", file.info("/tmp/cat.jpg")[1, "size"])
close(f)
embeddings[[3]] = embed_image(cat_raw, conn=conn)
print(cor(embeddings[[1]], embeddings[[2]]))
print(cor(embeddings[[1]], embeddings[[3]]))
```
#### **3.1.4 embed\_images**

```
download.file("https://www.basilica.ai/static/images/tutorial/dog-test-1.jpg", "/tmp/
˓→dog1.jpg")
download.file("https://www.basilica.ai/static/images/tutorial/dog-test-2.jpg", "/tmp/
\rightarrowdog2.jpg")
download.file("https://www.basilica.ai/static/images/tutorial/cat-test-1.jpg", "/tmp/
˓→cat.jpg")
library('basilica')
conn <- connect("SLOW_DEMO_KEY")
embeddings = list()
f <- file("/tmp/dog1.jpg", "rb")
dog1_raw <- readBin(f, "raw", file.info("/tmp/dog1.jpg")[1, "size"])
close(f)
f <- file("/tmp/dog2.jpg", "rb")
dog2_raw <- readBin(f, "raw", file.info("/tmp/dog2.jpg")[1, "size"])
close(f)
f \leq file("/tmp/cat.jpg", "rb")
cat_raw <- readBin(f, "raw", file.info("/tmp/cat.jpg")[1, "size"])
close(f)
embeddings = embed_images(list(dog1_raw, dog2_raw, cat_raw), conn=conn)
print(cor(embeddings[1,], embeddings[2,]))
print(cor(embeddings[1,], embeddings[3,]))
```
## <span id="page-12-0"></span>**3.2 Working with text**

Basilica provides 2 functions for working with images:

- embed\_sentence
- embed\_sentences

The embed sentence function takes a single characther vector (a string) and returns a vector of features. The embed sentences functions takes a list of character vectors returns a matrix with a feature vector on every row.

#### **3.2.1 embed\_sentece**

```
sentences <- c(
  "This is a sentence!",
  "This is a similar sentence!",
  "I don't think this sentence is very similar at all..."
)
library('basilica')
conn <- connect("SLOW_DEMO_KEY")
```
(continues on next page)

(continued from previous page)

```
embeddings <- list()
embeddings[[1]] <- embed_sentence(sentence[[1]], conn=conn)
embeddings[[2]] <- embed_sentence(sentence[[2]], conn=conn)
embeddings[[3]] <- embed_sentence(sentence[[3]], conn=conn)
print(cor(embeddings[[1]], embeddings[[2]]))
print(cor(embeddings[[1]], embeddings[[3]]))
```
#### **3.2.2 embed\_senteces**

```
sentences <- c(
  "This is a sentence!",
  "This is a similar sentence!",
  "I don't think this sentence is very similar at all..."
)
library('basilica')
conn <- connect("SLOW_DEMO_KEY")
embeddings <- embed_sentences(sentences, conn=conn)
print(cor(embeddings[1,], embeddings[2,]))
print(cor(embeddings[1,], embeddings[3,]))
```
## <span id="page-13-0"></span>**3.3 Training a logistic regression from Twitter comments**

In this example, we'll train a logistic regression to classify tweets using only the natural language text found in these tweets. We'll only need about 800 tweets per user account.

#### **3.3.1 Setup**

To run this example, you will need the following packages.

```
install.packages("dplyr", "ROCR")
```
#### **3.3.2 Step 1: Embedding all tweets**

We'll use a collection of about 800 tweets from Bill Gates and Kanye West and train a logistic regression to predict (given a tweet) which account the tweet belongs to. In order to do that, we'll first load the tweets from the basilica package.

```
library(jsonlite)
bill <- fromJSON(system.file("extdata/twitter/billgates.json", package="basilica"))
kanye <- fromJSON(system.file("extdata/twitter/kanyewest.json", package="basilica"))
```
Now that we've loaded the JSON files, we can embedded the text of these tweets using Basilica.

```
library(basilica)
conn <- connect("05e19f1c-39de-ed9c-ae42-feab42f5f84d")
embeddings <- rbind(embed_sentences(bill[, 7], conn=conn), embed_sentences(kanye[, 7],
\leftrightarrow conn=conn)) # 7 is the index of the text
```
#### **3.3.3 Step 2: Running PCA + Cleaning Data**

Now that we have these embeddings, we'll want to run PCA and get the 100 features that explain the most variance. We'll also add a column to the matrix with the corresponding category each tweet belongs to.

```
pca <- prcomp(t(embeddings), center = TRUE,scale = TRUE)
features <- pca$rotation[,1:100]
type \leq c(integer(dim(bill)[1]) + 1, integer(dim(kanye)[1]))
features <- cbind(type, features)
features <- data.frame(features[sample.int(nrow(features)),])
```
#### **3.3.4 Step 3: Training the model**

Finally, we can now train our model. In order to do that we'll separate out the data into training and test data.

```
library(dplyr)
train_data <- sample_frac(features, 0.8)
train_index <- as.numeric(rownames(train_data))
test_data <- features[-train_index, ]
model \leq qlm(type \sim ., data = train_data, family = "binomial")
```
#### **3.3.5 Step 4: Verifying Results**

After training the model, we can verify who well it's trained by taking a look at the confusion matrix.

```
predict <- predict(model, newdata=test_data, type = 'response')
table(train_data$type, predict > 0.5)
library(ROCR)
ROCRpred <- prediction(predict, test_data$type)
ROCRperf <- performance(ROCRpred, 'tpr','fpr')
plot(ROCRperf, colorize = \texttt{TRUE}, text.adj = c(-0.2, 1.7))
```
You have now trained a logistic regression with only the natural language text of the tweets and 800 data points per category and getting an R squared of about 0.80.

## <span id="page-16-0"></span>Basilica R Client: Deep Feature Extraction for Images and Text

## <span id="page-16-1"></span>**4.1 Word2Vec For Anything**

[Basilica](https://www.basilica.ai) allows you to easily augment your models with images and text. You send us an image or a snippet of natural language text and we send you a vector of features you can use to train your models.

## <span id="page-16-2"></span>**4.2 Installation**

You can install the released version of this package from Google cloud:

```
install.packages("https://storage.googleapis.com/basilica-r-client/basilica_0.0.2.tar.
˓→gz", repos=NULL)
```
or from Github (requires the devtools package):

devtools::install\_github("basilica-ai/basilica-r-client")

(CRAN submission approval in progress)

## <span id="page-16-3"></span>**4.3 Examples**

This is a basic example which shows you how to solve a common problem:

#### **4.3.1 Creating a Connection**

Before embedding an image or text (getting a vector of features), you must first connect to the API with a demo key. SLOW\_DEMO\_KEY is a key you can use for testing with a low per-week limit, but you can create API keys for free at [www.basilica.ai.](https://www.basilica.ai/accounts/register/)

```
library('basilica')
# Create a connection
# You can use our `SLOW_DEMO_KEY` (it actually works) or create your own at basilica.
˓→ai
conn <- connect("SLOW_DEMO_KEY")
```
#### **4.3.2 Embedding Text**

Getting a vector of features for text:

```
sentences = c("This is a sentence!",
    "This is a similar sentence!",
    "I don't think this sentence is very similar at all..."
)
# Returns a data frame with 512 features for each of the 3 sentences
embeddings <- embed_sentences(sentences, conn=conn)
print(dim(embeddings)) # 3 512
print(embeddings) # [[0.8556405305862427, ...], ...]
print(cor(embeddings[1,], embeddings[2,])) # 0.8048559
print(cor(embeddings[1,], embeddings[3,])) \# 0.6877435
```
#### **Differences from Word2Vec**

It's important to know that the embedding you get for a sentence is completely different from an embedding you would get with Word2Vec. Word2Vec returns a word-level embedding, while basilica is trained on longer snippets of natural language text (phrases, sentences, paragraphs). For that reason, results on models where the context of the sentence matter (like sentiment analysis) will get much better results with a sentence-level embedding than with a word embedding.

#### **4.3.3 Embedding an Image**

Getting a vector of features for images:

```
embeddings <- embed_image("/tmp/image.jpg", conn=conn)
print(dim(embeddings)) # 1 2048
print(embeddings) # [[0.8556405305862427, ...], ...]
```
## <span id="page-17-0"></span>**4.4 Development**

If you want to contribute to this client, here's are some of the libraries and commands you will need:

#### **4.4.1 Setup**

brew install qpdf

```
install.packages("devtools")
install.packages("usethis")
install.packages("testthat")
```
## **4.4.2 Building**

When on a branch, make sure all these commands work and pass.

```
devtools::test()
devtools::document()
devtools::build_vignettes()
devtools::check()
```
Python Module Index

<span id="page-20-0"></span>b

basilica, [3](#page-6-1)

## Index

## <span id="page-22-0"></span>B

basilica (*module*), [3](#page-6-2)

## C

connect() (*in module basilica*), [3](#page-6-2)

## E

embed\_image() (*in module basilica*), [4](#page-7-0) embed\_image\_file() (*in module basilica*), [4](#page-7-0) embed\_image\_files() (*in module basilica*), [4](#page-7-0) embed\_images() (*in module basilica*), [5](#page-8-0) embed\_sentence() (*in module basilica*), [3](#page-6-2) embed\_sentences() (*in module basilica*), [4](#page-7-0)